# EINFÜHRUNG IN METHODEN DER EIN- UND

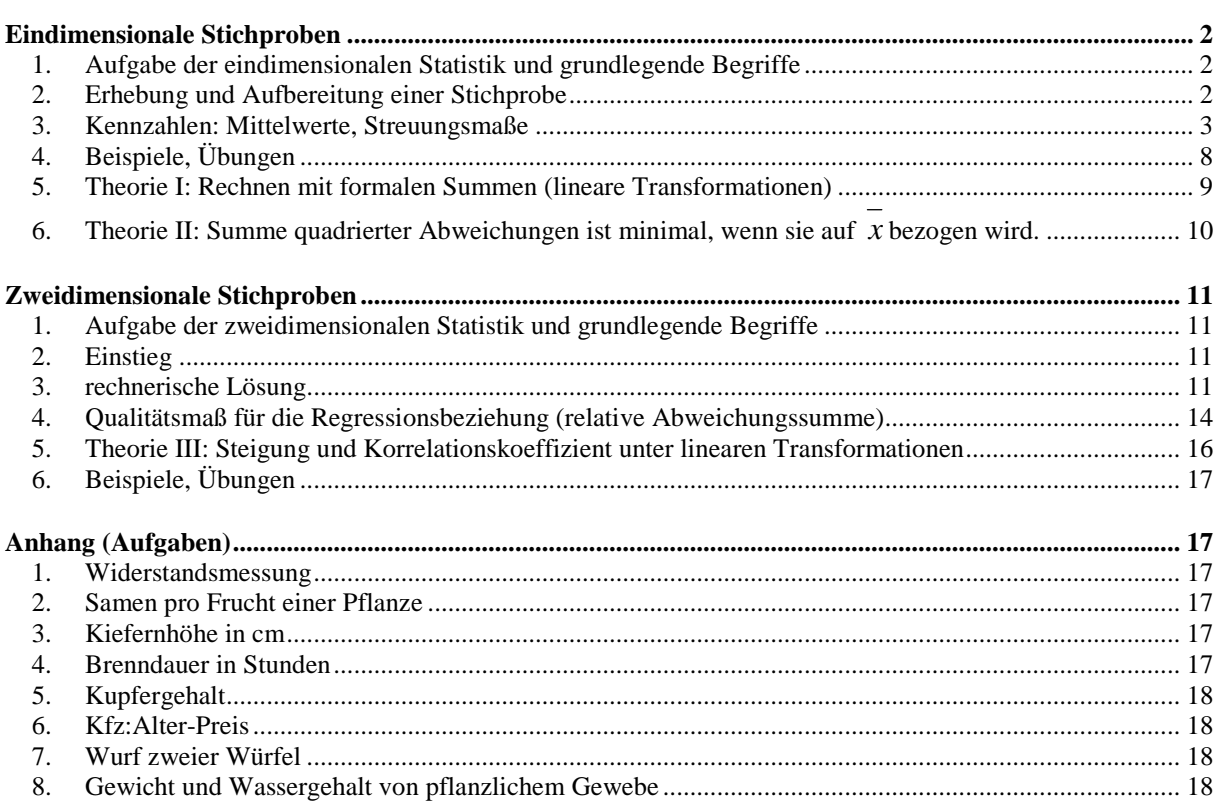

# **Einführung in Methoden der ein- und zweidimensionalen Statistik (Michael Spielmann)**

# **Eindimensionale Stichproben**

## 1. Aufgabe der eindimensionalen Statistik und grundlegende Begriffe

## **Grundgesamtheit, Stichprobe, Kennzahlen**

In vielen Bereichen der Wissenschaft und Technik will man mit Hilfe der **deskriptiven Statistik** Aussagen über eine **Grundgesamtheit** machen, die zu groß ist, um sie ganz zu erfassen. Man untersucht stattdessen eine **Stichprobe**. Sie wird geordnet, klassiert, graphisch veranschaulicht, zahlenmäßig ausgewertet. Dazu berechnet man Häufigkeiten, Mittelwerte, Streuungen.

Die **absolute Häufigkeit** eines Ereignisses gibt an, wie oft das Ereignis tatsächlich eingetreten ist. Die **relative Häufigkeit** benötigt man als Vergleichszahl bei Serien oder Zufallsexperimenten unterschiedlichen Umfangs. Unter 100 Versuchen trat 55-mal G ein, dann ist die absolute Häufigkeit 55 und die relative Häufigkeit ist 55/100=55%=0,55. Die Tabelle, die die Stichprobenwerte und die zugeordneten relativen Häufigkeiten enthält, nennt man **Häufigkeitsverteilung**. Der **Mittelwert** als einzelner Zahlenwert soll die Stichprobe repräsentieren. Die Information der gesamten Stichprobe wird dadurch reduziert zugunsten einer kompakten Darstellung. **Streuungen**, also Abweichungen vom Mittelwert oder Spannweiten, bestimmt man, wenn man Stichproben gleichen Mittelwertes vergleichen will oder über die Struktur der Stichprobe mehr aussagen will als der Mittelwert alleine zulässt. Mit dem Rückschluss auf die Grundgesamtheit beschäftigt sich

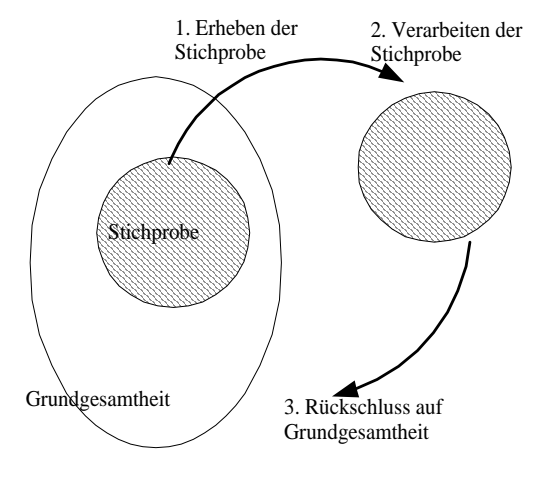

die **Beurteilende Statistik**. Sie benötigt zur theoretischen Begründung die Wahrscheinlichkeitsrechnung.

## 2. Erhebung und Aufbereitung einer Stichprobe

Gewöhnlich ist eine Stichprobe in Form einer ungeordneten Liste, der sogenannten **Urliste**, gegeben. Die Anzahl der Elemente ist der **Umfang** der Stichprobe. Enthält die Urliste wenige Elemente, sortiert man sie. Enthält sie viele Elemente, fasst man sie mittels einer Strichliste in Klassen zusammen. Die Strichliste ist schon eine Häufigkeitstabelle.

Beispiel Klassenarbeit:

Urliste 2 3 1 4 3 3 4 5 2 3 2 5 4 6 4 4 3 4 2 1 3 4 3 3 2 **Strichliste** 

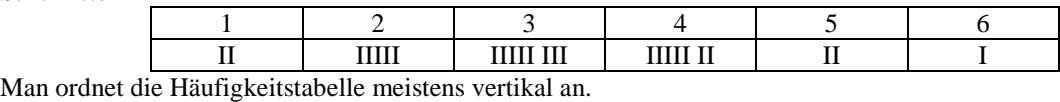

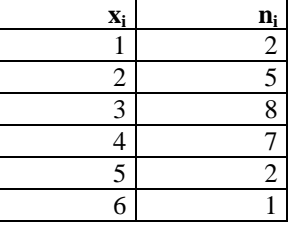

#### ANMERKUNG:

Die Stichprobenwerte haben wir **x<sup>i</sup>** genannt, sie heißen auch **Merkmalswerte**. Die Häufigkeiten haben wir **n<sup>i</sup>** genannt, sie heißen auch **Besetzungszahlen**. Man sagt auch, die Merkmalswerte seien mit den Besetzungszahlen **gewichtet**.

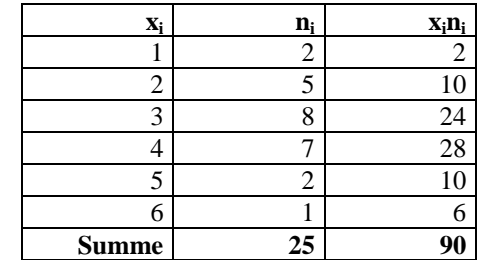

Zur rechnerischen Auswertung der Häufigkeitstabelle hat sich folgende Anordnung bewährt.

## 3. Kennzahlen: Mittelwerte, Streuungsmaße

#### Definition arithmetisches Mittel

Die Information, die in der Tabelle steckt, will man komprimieren. Eine einfache Methode ist die Bestimmung eines Mittelwertes.

**Arithmetisches Mittel** ist der Wert, der die geordnete Stichprobe in zwei Bereiche gleichen "Gewichtes" teilt. Bei unklassierter Stichprobe

$$
\boxed{x = \frac{1}{n}(x_1 + x_2 + \dots + x_{n-1} + x_n) = \frac{1}{n} \sum_{i=1}^{n} x_i}
$$

Bei klassierter Probe, Einteilung in k Klassen mit Gewichten n<sup>i</sup>

$$
\bar{x} = \frac{1}{n} (x_1 n_1 + x_2 n_2 + \dots + x_k n_k) = \frac{1}{n} \sum_{i=1}^k x_i n_i
$$

Beispiel: Vergleich von Klassenarbeiten in einer Klasse, Fächer Deutsch-Mathematik

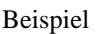

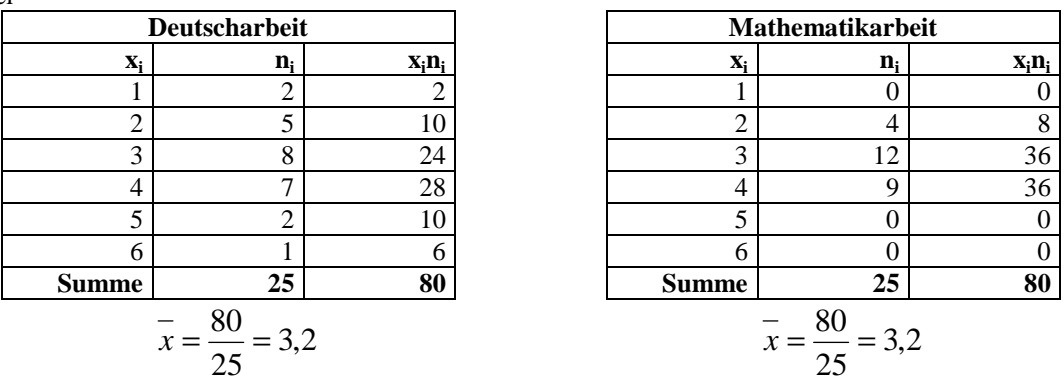

**Vergleich:** Die Deutsch-Arbeit hat einen Mittelwert (Durchschnittsnote) von 3.2, die Mathematik-Arbeit ebenfalls. Die Arbeiten sind gleich gut ausgefallen

Ein Unterschied fällt auf. In Mathematik fehlen die Noten 1, 5 und 6, die Ergebnisse liegen enger beieinander. Was sagt der Mittelwert aus? Wozu berechnet man ihn? Kann man die Stichprobe durch den Mittelwert zutreffend beschreiben?

Der Mittelwert ist eine durchschnittliche Note, die (wegen der Nachkommastellen offensichtlich) von niemandem erzielt wurde. Warum berechnet man ihn, wenn er nie realisiert wird? Er soll die Stichprobe repräsentieren. Er stellt einen griffigen Wert dar, der die Stichprobe beschreibt. Er ist ein Durchschnittswert, von dem die Stichprobenwerte allerdings mehr oder weniger stark abweichen.

#### **Für einen tiefergehenden Vergleich der Stichproben benötigt man ein Abweichungsmaß, das sogenannte Streuungsmaß.**

## Definition Streuungsmaße, Spannweite und Varianz

Wir sahen oben, dass zwei Verteilungen sehr unterschiedliche Form haben können.

Als Streuungsmaß kann die **Spannweite** dienen. Sie ist die Differenz des größten und des kleinsten

Stichprobenwertes. Die Spannweite ist allerdings nur ein grobes Maß.

Wenn in der Arbeit eine Eins und eine Sechs, sonst nur Dreien und Vieren geschrieben wurden, ist die Spannweite 5 bei möglichem Mittelwert 3,5.

Wenn in der Arbeit nur Dreien und Vieren geschrieben wurden, ist die Spannweite 1 bei möglichem Mittelwert 3,5.

Die Spannweite erfasst also nur die extremen Werte; alle anderen Werte werden nicht berücksichtigt.

Ein individuelleres Maß ist die durchschnittliche Abweichung vom Mittelwert.

*Um den Sinn von Abweichungsmaßen besser zu verstehen, mache man sich die folgenden Beispiele klar. 1. Beispiel: Schießversuche* 

*Ein Schütze kann beim Schießen auf eine Scheibe richtig schießen, das heißt, er trifft im Wesentlichen die Mitte. Dabei kann er genau oder ungenau schießen, was bedeutet, dass er eng um die Mitte oder weit verteilt trifft. Er kann aber auch falsch schießen, das heißt, er trifft nicht die Mitte, sondern einen anderen Bereich. Dabei kann er genau oder ungenau schießen, was bedeutet, dass die Treffer eng liegen oder weit verteilt.* 

*Wenn er genau schießt, muss er nur anders visieren. Wenn er ungenau schießt, muss er lange üben. 2. Beispiel: Flaschenfüllung* 

*Mineralwasserflaschen müssen eine bestimmte Füllhöhe aufweisen. Mit der Zeit verstellt sich die Maschine. Füllt sie falsch aber genau, ist eine Korrektur notwendig. Füllt sie ungenau, wird sie gründlich überholt werden müssen.* 

Beispiel

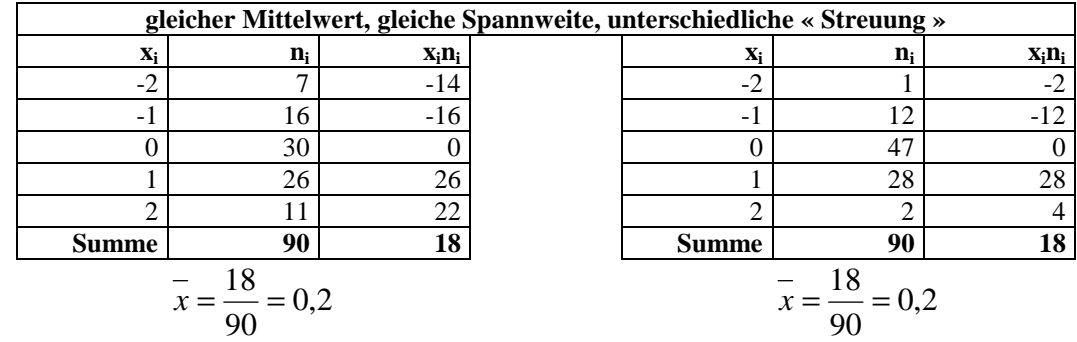

Hier ist ein Säulendiagramm, das sogenannte **Histogramm** informativ.

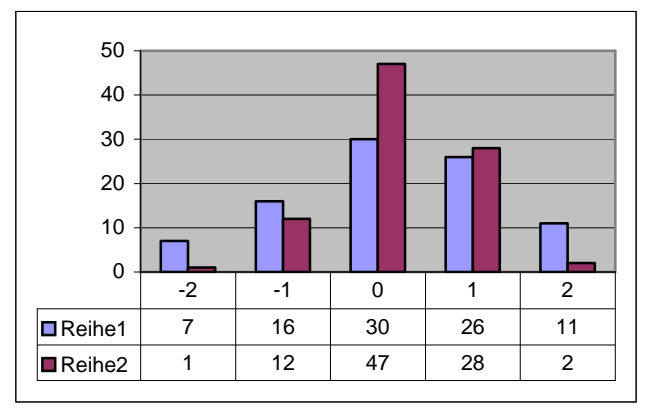

Wenn man die Summe der (linearen) Abweichungen vom Mittelwert berechnet, erhält man immer 0; positive und negative Abweichungen heben einander auf; die Vorzeichen verschwinden durch Beträge oder Quadrate. Um ein brauchbares Abweichungsmaß zu erhalten, müssen die Vorzeichen verschwinden. Wir entscheiden uns für die Summe der quadrierten Abweichungen.

#### Die **mittlere Quadratische Abweichung** oder **Varianz** ist

bei unklassierter Stichprobe

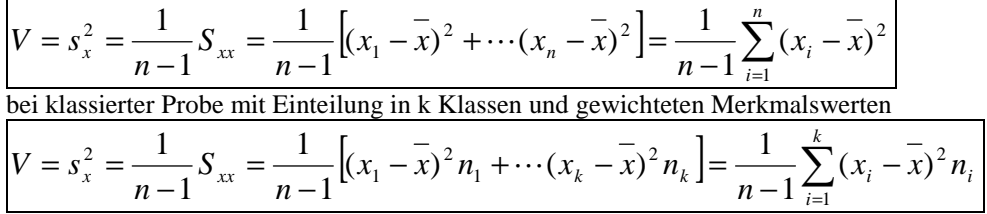

Die abkürzende Schreibweise  $S_{xx} = \sum^{n}$ =  $= \sum (x_i$ *n i*  $S_{xx} = \sum (x_i - x_i)$ 1  $(x_i - x)^2$  kann zu größerer Übersicht führen. Im Folgenden werden

wir sie öfter benutzen.

Hinweis: Wir haben durch den Stichprobenumfang *n* −1 geteilt, um die mittlere Abweichung zu erhalten. Ein anderes übliches Verfahren ist das Dividieren durch *n* . Manche Taschenrechner bieten beide Streuungswerte an. Man kann nachweisen, dass der Term mit *n* −1 ein besserer Schätzwert für die Varianz ist.

Da die Varianz ein quadrierter Term ist, hat sich die Dimension verändert. Das ist nicht günstig. Wenn wir in Meter messen, nützt ein Abweichungsmaß in Quadratmeter nicht viel. Die Wurzel aus der Varianz ist als Abweichungsmaß geeigneter. Man nennt sie **Standardabweichung**

$$
s_x = \sqrt{\frac{1}{n-1} \sum_{i=1}^{n} (x_i - \overline{x})^2} = \sqrt{\frac{1}{n-1} \sum_{i=1}^{k} (x_i - \overline{x})^2 n_i}
$$

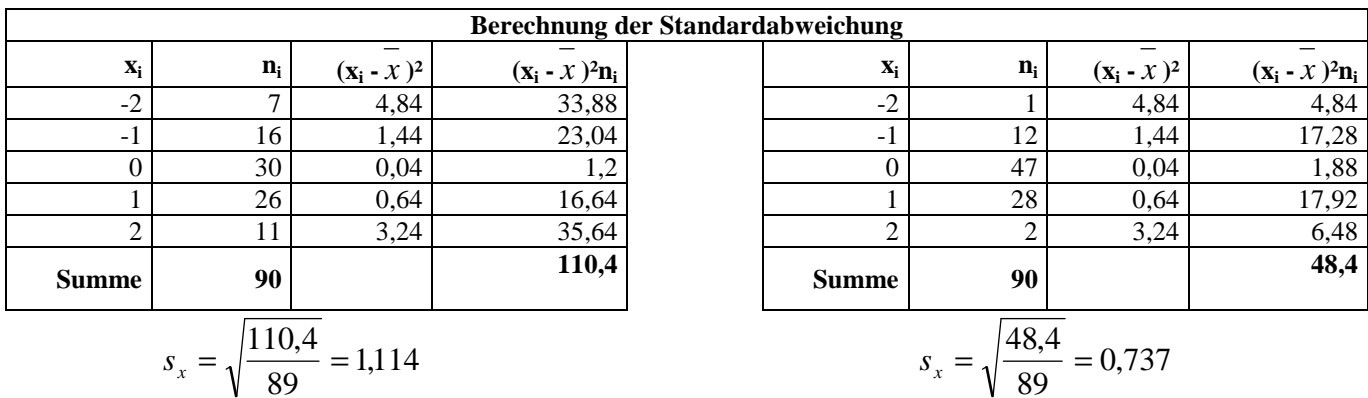

Die Beispiele zeigen die Bedeutung der Standardabweichung:

ist die Standardabweichung **groß**, so sind viele Stichprobenwerte **weit** vom Mittelwert entfernt, ist die Standardabweichung **klein**, so sind viele Stichprobenwerte **nah** um den Mittelwert geschart. Da "groß" oder "klein" aber auch vom Maßstab abhängen kann, hat man den Variationskoeffizienten

*x sx* definiert. So können Standardabweichungen verschiedener Variablen miteinander verglichen werden. Der

Mittelwert darf dann natürlich nicht Null sein.

Beispiel:

Die Stichprobenwerte sind 3;4;5;  $\overline{x} = 4$ ;  $s_x = 0.82$ 

Stellen die Werte Meter dar, und man rechnet sie in Zentimeter um, so ist  $x = 400$ ;  $s_x = 82$  bei gleich aussehender Verteilung. Der Variationskoeffizient ist jedoch in beiden Fällen gleich.

#### vereinfachende Formel für die Varianz

Die Differenzen sind zumeist keine glatten Zahlen, die Quadrate haben doppelt so viele Nachkommastellen. Dies kann man durch eine vereinfachende Formel umgehen.

Abkürzend verzichten wir hier auf den Faktor 
$$
\frac{1}{n-1}
$$
 und rechnen

\nohne Klassierung,

\ndann ohne  $\frac{1}{n-1}$ aber mit Klassierung,

\nund noch mit  $\frac{1}{n-1}$  und mit

\nKlassierung.

\n
$$
\begin{bmatrix}\nS_{xx} = \sum_{i=1}^{n} (x_i - \overline{x})^2 & S_{xx} = \sum_{i=1}^{k} (x_i - \overline{x})^2 n_i \\
= \sum_{i=1}^{n} (x_i^2 - 2x_i \overline{x} + \overline{x}^2) & S_{xx} = \sum_{i=1}^{k} (x_i - \overline{x})^2 n_i \\
= \sum_{i=1}^{n} (x_i^2 - 2x_i \overline{x} + \overline{x}^2) & S_{xx} = \sum_{i=1}^{k} (x_i^2 - 2x_i \overline{x} + \overline{x}^2) n_i \\
= \sum_{i=1}^{n} x_i^2 - \sum_{i=1}^{n} 2x_i \overline{x} + \sum_{i=1}^{n} x_i^2 & S_{xx} = \sum_{i=1}^{n} x_i^2 n_i - \sum_{i=1}^{n} 2x_i \overline{x} n_i + \sum_{i=1}^{n} x_i^2 n_i \\
= \sum_{i=1}^{n} x_i^2 n_i - nx^2 & S_{xx} = \sum_{i=1}^{n} x_i^2 n_i - nx^2\n\end{bmatrix}
$$
\n
$$
= \sum_{i=1}^{n} x_i^2 n_i - nx^2
$$
\n
$$
= \sum_{i=1}^{n} x_i^2 n_i - nx^2
$$
\n
$$
= \sum_{i=1}^{n} x_i^2 n_i - nx^2
$$
\n
$$
= \sum_{i=1}^{n} x_i^2 n_i - nx^2
$$
\n
$$
= \sum_{i=1}^{n} x_i^2 n_i - nx^2
$$
\n
$$
= \sum_{i=1}^{n} x_i^2 n_i - nx^2
$$
\n
$$
= \sum_{i=1}^{n} x_i^2 n_i - nx^2
$$
\n
$$
= \sum_{i=1}^{n} x_i^2 n_i - nx^2
$$
\n
$$
= \sum_{i=1}^{n} x_i^2
$$

#### Streuungsintervalle

Als Maß für die Form und die Breite der Verteilung dient die Standardabweichung. Ausgehend vom Mittelwert legen wir äquidistante **Streuungsintervalle** fest und bestimmen die Anteile der Verteilung in diesen Bereichen.

Sx tragen wir vom Mittelwert ausgehend zu beiden Seiten dreimal ab. Dann haben wir (fast) alle Merkmalwerte abgedeckt.

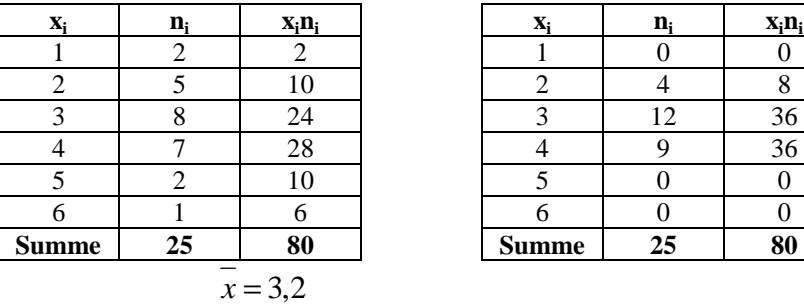

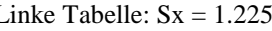

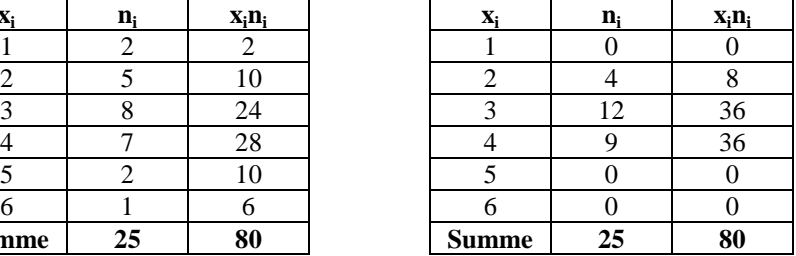

Linke Tabelle:  $Sx = 1.225$  Rechte Tabelle:  $Sx = 0.707$ 

Sx tragen wir vom Mittelwert 3,2 ausgehend zu beiden Seiten dreimal ab.

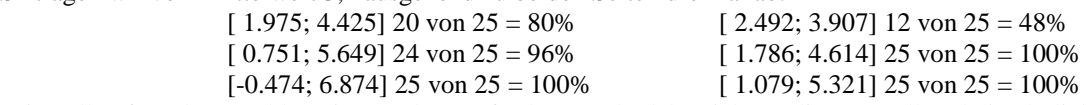

Wir stellen fest, dass unabhängig von der Größe der Standardabweichung die Intervalle relativ ähnliche Prozentsätze enthalten. Die Histogramme hatten alle die Form einer Glockenkurve. Im 3-fachen Streuungsintervall liegen nahezu 100% aller Werte; im 2-fachen 95%, im 1-fachen Streuungsintervall liegen 50% bis 80%.

Wir wählen die Standardabweichung als neue Einheit. Damit wird jede Stichprobe dimensionslos, und die Stichproben sind untereinander leichter zu vergleichen.

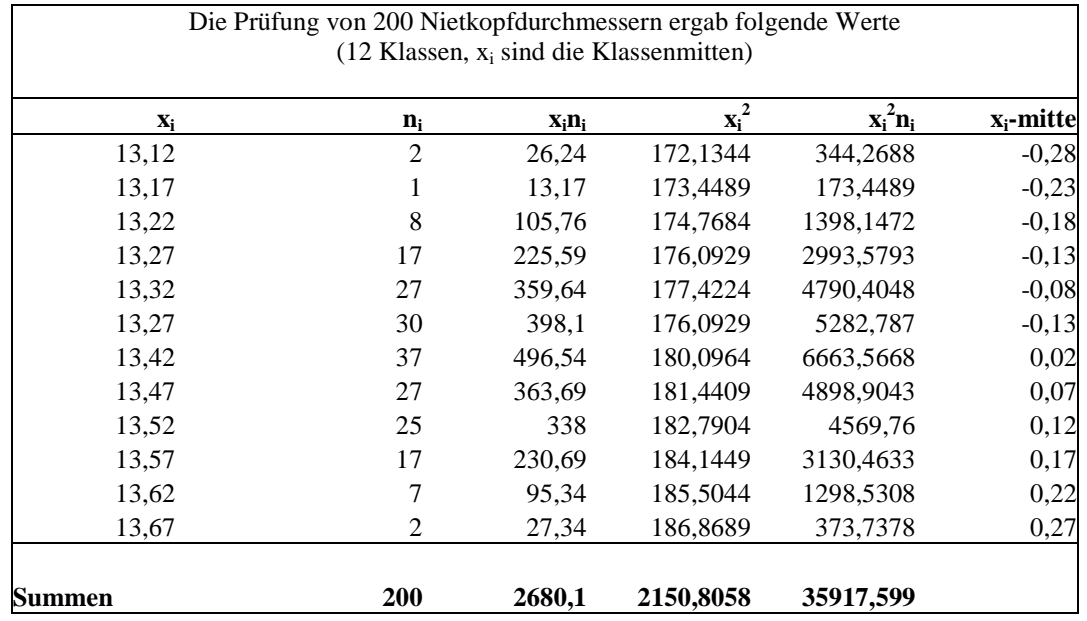

Betrachten wir noch ein letztes Beispiel, das auf einer umfangreicheren Stichprobe basiert.

Mittelwert ist 13.40, Standardabweichung 0.121

 $[-0.121; 0.121]$  146 von 200 = 73%

[ $-0.242$ ; 0.242] 196 von  $200 = 98\%$ 

 $[-0.363; 0.363]$  200 von 200 = 100%

*Wenn wir später die Normalverteilung untersuchen, werden wir feststellen, dass die Anteile in den Streuungsintervallen 68%, 95%, 99% betragen. Man kann mit den Streuungsintervallen einschätzen, ob eine Verteilung eine der Normalverteilung ähnliche Form besitzt.* 

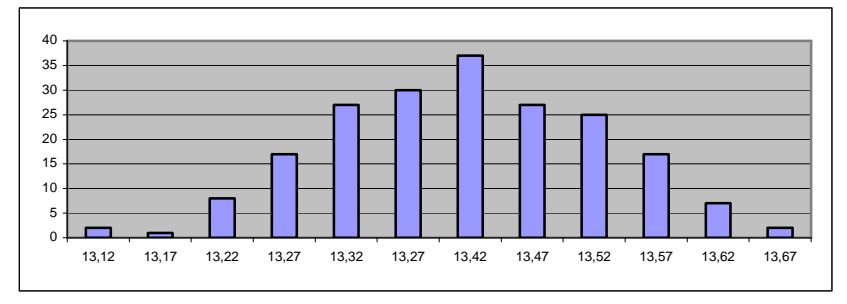

$$
n.\text{Normierung}^{\text{``}} \frac{x_i - x_i}{s_x}
$$

Wir transformieren die Stichprobenwerte mit *x*  $i = \frac{x_i}{s}$  $z_i = \frac{x_i - x}{x_i}$ 

und haben so die Verteilung um die y-Achse gruppiert und die x-Achse (besser jetzt z-Achse) mit der neuen Einheit  $s_x$  eingeteilt.

Wir finden  $z = 0$  *und*  $s_z = 1$ .

Anmerkung:

Diese "Normierung" mit Hilfe von s<sub>x</sub> wird uns später einen weiteren Zugang zur Berechnung des Korrelationskoeffizienten liefern.

Bei der Auswertung von Stichproben bringt die Normierung keinen direkten Vorteil. Da Mittelwert 0 und Varianz 1 dann für alle Verteilungen gelten, können wir sie so nicht mehr unterscheiden. Auch den Variationskoeffizienten können wir nicht mehr berechnen. Allerdings ergeben sich mit den Normierungen Vergleichsmöglichkeiten mit Standard-Verteilungen wie zum Beispiel der Normalverteilung. Bei der Untersuchung der Streuungsintervalle haben wir darauf verwiesen.

## 4. Beispiele, Übungen

Alle Aufgaben werden mit der Fragestellung:

 arithmetisches Mittel, Standardabweichung, Anteile in Streuungsintervallen, Normierung, Vergleich bearbeitet.

Die Werte findet man im Anhang.

Widerstandsmessung (ohne Klasseneinteilung)

Anzahl Samen in einer Frucht (ohne Klasseneinteilung)

Wachstum von Kiefern (bereits klassiert)

Brenndauer von Glühlampen (mit Klasseneinteilung)

Kupfergehalt (mit Klasseneinteilung)

5. Theorie I: Rechnen mit formalen Summen (lineare Transformationen) Wir multiplizieren die Stichprobenwerte mit einem Faktor und addieren einen Summanden dazu.

$$
\begin{aligned}\n\overline{z_i} &= ax_i + b \\
\overline{z} &= \frac{1}{n} \sum_{i=1}^n z_i = \frac{1}{n} \sum_{i=1}^n (ax_i + b) \\
&= \frac{1}{n} \sum_{i=1}^n ax_i + \frac{1}{n} \sum_{i=1}^n b \\
&= \frac{1}{n} a \sum_{i=1}^n x_i + \frac{1}{n} nb \\
&= ax + b\n\end{aligned}
$$

Die Variable z wird ersetzt.

Die Terme werden getrennt summiert.

a ist konstant, es wird ausgeklammert; Summe über n Summanden *b* ist *nb*.

$$
\begin{aligned}\n\overline{z_i} &= ax_i + b \\
\overline{s_i^2} &= \frac{1}{n-1} \sum_{i=1}^n (z_i - \overline{z})^2 \\
&= \frac{1}{n-1} \sum_{i=1}^n ((ax_i + b) - (a\overline{x} + b))^2 \\
&= \frac{1}{n-1} \sum_{i=1}^n (ax_i + b - a\overline{x} - b)^2 \\
&= \frac{1}{n-1} \sum_{i=1}^n (ax_i - a\overline{x})^2 \\
&= \frac{1}{n-1} a^2 \sum_{i=1}^n (x_i - \overline{x})^2 \\
&= a^2 s_x^2\n\end{aligned}
$$
\n2 und Mittelwert werden ersetzt.

\nb failure

\na wir ausgeklammert; Achtung: quadratisch!

\n2. Use the following equations:

\n
$$
\overline{z} = \frac{1}{n-1} \sum_{i=1}^n (ax_i + b - a\overline{x})^2
$$
\na vir ausgeklammert; Achtung: quadratisch!

\nb is a list of the Varians, 2. The first term is a list of the Varians, 2. The first term is a list of the varians, 2. The first term is a list of the varians, 2. The first term is a list of the varians, 2. The first term is a list of the varians, 2. The first term is a list of the Varians, 2. The first term is a list of the Varians, 2. The first term is a list of the Varians, 2. The first term is a list of the Varians, 2. The first term is a list of the Varians, 2. The first term is a list of the Varians, 2. The first term

Das arithmetische Mittel wird genauso transformiert wie die Stichprobenwerte.

Die Varianz wird von additiven Konstanten nicht beeinflusst, multiplikative Konstanten gehen quadratisch in die Varianz ein.

Daraus folgt sofort:

Die um den Mittelwert verminderten Merkmalswerte haben den Mittelwert 0.

$$
z_i = x_i - \overline{x}
$$
 hier a = 1; b =  $-\overline{x}$ 

 $\Rightarrow$  z = 0

Die standardisierten Merkmalswerte haben den Mittelwert 0 und die Varianz 1. Das können wir jetzt bestätigen.

$$
z_i = \frac{x_i - \overline{x}}{s_x} = \frac{x_i}{s_x} - \frac{\overline{x}}{s_x} \text{ hier } a = \frac{1}{s_x}; b = -\frac{\overline{x}}{s_x}
$$
  

$$
\Rightarrow s_z^2 = 1
$$

## 6. Theorie II: Summe quadrierter Abweichungen ist minimal, wenn sie auf *x* bezogen wird.

Dieser Abschnitt ist optional. Wird aber empfohlen, damit die Schüler die grundlegende Idee auf zweidimensionale Stichproben übertragen können. Erste Möglichkeit des Nachweises:

$$
\begin{aligned}\n&\left|\sum_{i=1}^{n} (x_i - c)^2\right| \\
&= \sum x_i^2 - 2c \sum_{i=1}^{n} x_i + \sum_{i=nc^2} c^2 \\
&= \sum x_i^2 - 2cn\overline{x} + nc^2 \\
&= \sum_{i=5\text{xx}} x_i^2 - n\overline{x}^2 + n\overline{x}^2 - 2cn\overline{x} + nc^2 \\
&= S_{xx} + n(\overline{x}^2 - 2c\overline{x} + c^2) \\
&= S_{xx} + n(\overline{x} - c)^2 \ge S_{xx}\n\end{aligned}
$$

Wir beziehen die Abweichung auf irgendein c.

Binom wird aufgelöst und einzeln summiert.

Der erste Summand sieht aus wie Sxx, es fehlt nur 2 − *xn* Wir ergänzen

und fassen das Binom zusammen.

Der zweite Summand ist  $\geq 0$ .

Die Summe ist minimal für *c* = *x* , da dann Gleichheit gilt.

Zweite Möglichkeit des Nachweises:

$$
\begin{aligned}\n\sum_{i=1}^{n} (x_i - c)^2 \\
&= \sum_{i=1}^{n} (x_i - \overline{x} + \overline{x} - c)^2 \\
&= \sum_{i=1}^{n} ((x_i - \overline{x}) + (\overline{x} - c))^2 \\
&= \sum_{i=1}^{n} (x_i - \overline{x})^2 \\
&+ \sum_{i=1}^{n} 2(x_i - \overline{x})(\overline{x} - c) \\
&= \sum_{i=1}^{n} (x_i - \overline{x})^2 \\
&+ 2(\overline{x} - c) \sum_{i=0}^{n} (x_i - \overline{x}) \\
&+ \sum_{i=0}^{n} (\overline{x} - c)^2 \\
&= S_{xx} + 0 + n(\overline{x} - c)^2 \ge S_{xx}\n\end{aligned}
$$

Wir beziehen die Abweichung auf irgendein c,

ergänzen innerhalb, um auf Sxx zu kommen,

lösen die Klammer auf,

summieren einzeln.

Die Abweichungen bezüglich Mittelwert heben sich auf.

Dritte Möglichkeit des Nachweises:

Man kann auch den Term als Quadratfunktion auffassen und das Minimum durch Ableiten bestimmen.

$$
Abweich(c) = \sum_{i=1}^{n} (x_i - c)^2
$$
  
=  $\sum x_i^2 - 2c \sum x_i + \sum c^2$   
=  $\sum x_i^2 - 2cn\overline{x} + nc^2$   
 $\Rightarrow Abweich'(c) = 0 - 2n\overline{x} + 2nc$   
=  $2nc - 2n\overline{x}$   
=  $2n(c - \overline{x}) = 0$  falls  $c = \overline{x}$ 

Die Funktionsvariable ist c,

sie ist bezogen auf den Summationsindex konstant

Beim Ableiten ist alles Konstante, was nicht c heißt.

Wegen oben offener Parabel liegt ein Minimum vor.

Man kann also sagen, dass das arithmetische Mittel die Stichprobe insofern optimal repräsentiert, als die quadrierten Abweichungen auf dieses Mittel bezogen minimal sind.

# **Zweidimensionale Stichproben**

## 1. Aufgabe der zweidimensionalen Statistik und grundlegende Begriffe

Bisher haben wir Stichproben untersucht, deren Elemente durch ein einzelnes Merkmal ausgezeichnet waren: Größe, Anzahl, Preis etc.

Jetzt wollen wir Stichproben untersuchen, deren Elemente aus Paaren bestehen: Alter/Preis, Länge/Gewicht, Stromstärke/Spannung etc.

Wir fragen, ob (1) eine gegenseitige Abhängigkeit der Messwerte zu vermuten ist, und dann, ob man (2) die vermutete Abhängigkeit rechnerisch beschreiben kann, und abschließend, (3) wie gut die rechnerische Beschreibung ist.

Erste Erkenntnisse erhalten wir durch eine graphische Darstellung der Paare im Koordinatensystem, die **Punktwolke**. Die Werte scheinen mehr oder weniger stark voneinander abzuhängen, wir sagen: zu **korrelieren**. Entscheiden wir uns der Einfachheit halber für eine vermutete lineare Abhängigkeit, dann versuchen wir, eine Gerade zu finden, welche die Punktwolke repräsentiert. Wir nennen sie **Regressionsgerade**. Die Qualität der Repräsentanz endlich beschreiben wir mit dem **Korrelationskoeffizienten**.

## 2. Einstieg

Es gibt verschiedene sinnvolle und motivierende Einstiegsaufgaben.

Biologisch orientiert: Zirpen von Grillen und Außentemperatur

Wirtschaftlich: Alter und Preis von Kfz

Gibt es einen funktionalen Zusammenhang in diesen Stichproben?

Eine vorliegende Datensammlung wird zunächst oberflächlich untersucht. Eine Punktwolke wird gezeichnet und Vermutungen werden geäußert.

## 3. rechnerische Lösung

## *Grillen zirpen*

Wenn Grillen die Flügel aneinander reiben, ertönt das charakteristische Zirpen. Wissenschaftler haben festgestellt, dass in Abhängigkeit von der Temperatur Grillen mehr oder weniger schnell zirpen.

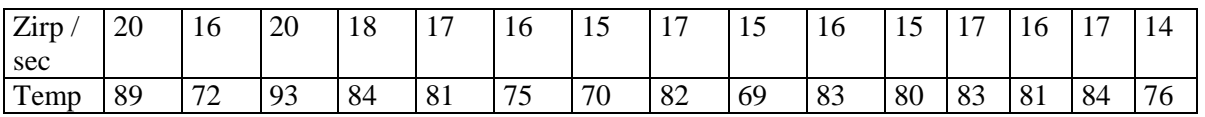

## Kann man ohne Thermometer mit Hilfe der Grillen die Temperatur feststellen?

*(Dieses Beispiel ist insofern interessant, als die Temperatur in Fahrenheit angegeben ist. Dies führt zu der Frage, ob und wie Transformationen die Kenngrößen beeinflussen.)* 

Wir zeichnen eine Punktwolke.

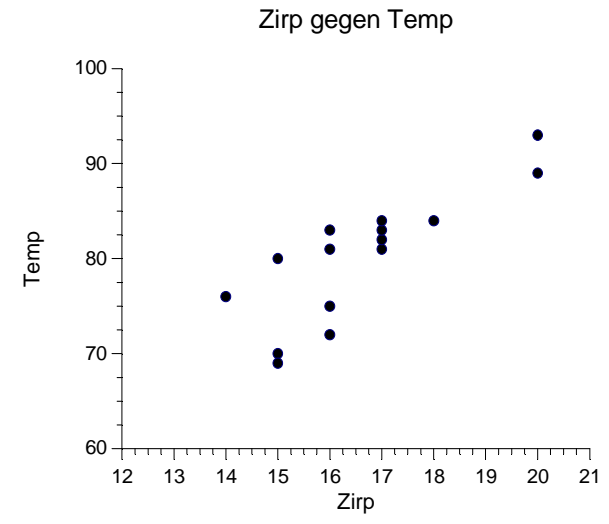

Die Lage der Wolke deutet auf einen Zusammenhang hin.

#### **Zusammenhang der Größen beschreiben (einfachstes Modell: linear)**

Je schneller das Zirpen, desto höher die Temperatur. Wir entscheiden uns zunächst für den Ansatz des linearen Modells. Das bedeutet, dass wir versuchen, die Punktwolke durch eine Lineare Funktion zu repräsentieren.

#### **Gerade anpassen (Schwerpunkt der Wolke auf der Geraden)**

Wir legen verschiedene Geraden durch die Wolke und verwerfen offensichtlich schlechte Lagen. Wenn die Punktwolke eine "Richtung" hat, sollte diese durch die Steigung der Geraden wiedergegeben werden. Eine Best-Gerade sollte durch die "Mitte" verlaufen. Die Mitte könnte der Punkt der Mittelwerte sein, wir nennen ihn **Schwerpunkt** der Wolke. Wir müssen also die optimale Steigung bestimmen.

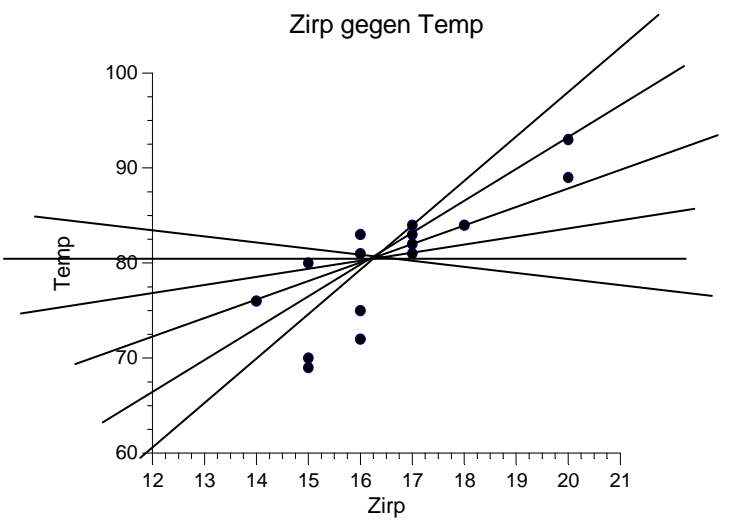

Die Gerade soll ein Repräsentant für die Punktwolke sein.

Unter den vielen Möglichkeiten, das Streuungsmaß einer Punktwolke bzgl. einer gegebenen Geraden festzulegen, hat sich die quadrierte vertikale Abweichung als Standard etabliert. Die hierdurch definierte Gerade wird als "die Regressionsgerade" bezeichnet (entspricht z.B. in Excel der sog. Trendlinie).

Damit ist klar, dass der Schwerpunkt der Wolke  $S(\overline{x}/\overline{y})$  auf dieser Geraden liegen muss, damit dessen Abweichung Null wird.

Die Schüler werden sich daran erinnern, was optimale Repräsentanz bei eindimensionalen Stichproben bedeutet. Das arithmetische Mittel ist insofern optimal, als die Summe der quadrierten Abweichungen minimal ist.

Im Zweidimensionalen spielt die Gerade die Rolle des arithmetischen Mittels. So verlangen wir entsprechend minimale quadrierte vertikale Abweichungen der Punkte auf der Geraden zu den Punkten der Wolke!

#### **Abweichungen minimieren (Parabel-Tiefpunkt)**

Die Regressionsgerade sei  $g(x) = ax + b$ 

Da die Gerade durch den Schwerpunkt verläuft, können wir den Parameter b ersetzen:

$$
g(x) = ax + b = y \Rightarrow b = y - ax
$$

 $\Rightarrow g(x) = ax + y - ax$ 

Wir betrachten nun erneut die Funktion  $v(m)$  und bestimmen deren Minimum.

Zur Erinnerung: Die  $y_i$  sind die realen y-Werte der Messpunkte  $(x_i / y_i)$ , während  $g(x_i)$  die zugehörigen y-Werte auf der Geraden darstellen.

$$
v(a) =
$$
  
\n
$$
= \sum_{i=1}^{n} (y_i - g(x_i))^2
$$
 | g(x) *ersetzen*  
\n
$$
= \sum_{i=1}^{n} ((y_i - (ax_i + \overline{y} - a\overline{x}))^2
$$
 | nach y und *x* sortieren  
\n
$$
= \sum_{i=1}^{n} ((y_i - \overline{y}) - a(x_i - \overline{x}))^2
$$
 | Binom auflösen und getrennt Summieren  
\n
$$
= \sum_{i=1}^{n} ((y_i - \overline{y})^2 - 2a(y_i - \overline{y})(x_i - \overline{x}) + a^2(x_i - \overline{x})^2)
$$
  
\n
$$
= \sum_{i=1}^{n} (y_i - \overline{y})^2 - 2a(y_i - \overline{y})(x_i - \overline{x}) + a^2 \sum_{i=1}^{n} (x_i - \overline{x})^2
$$

Wir benutzen weiter die abkürzenden Schreibweisen

$$
Sxx = \sum_{i=1}^{n} (x_i - \overline{x})^2
$$
  
\n
$$
Syy = \sum_{i=1}^{n} (y_i - \overline{y})^2
$$
  
\n
$$
Sxy = \sum_{i=1}^{n} (x_i - \overline{x})(y_i - \overline{y})
$$

und erhalten somit

$$
v(m) = \qquad \text{Syy} \qquad -2a\text{Sxy} \qquad \qquad +a^2\text{Sxx}
$$

*v(a)* soll minimiert werden. Wovon ist *v* abhängig? Natürlich von den einzelnen Abweichungssummen *Sxx*, *Syy*, *Sxy*. Aber das sind Konstante, wenn wir die Tabelle einmal ausgewertet haben. Also bleibt die Abhängigkeit von  $m$ . Dann ist  $v(m)$  aber eine Quadratfunktion.

$$
v(a) = a2 Sxx - 2aSxy + Syy
$$

$$
= Sxx(a2 - 2a \frac{Sxy}{Sxx} + \frac{Syy}{Sxx})
$$

Kenntnis der Normalparabel oder Ableitung zeigt:  $\;\;$  Das Minimum liegt bei  $\mathit{a}_{\mathrm{opt}}$ 

 $a_{\text{opt}} = \frac{Sxy}{s}$ *Sxx*  $=\frac{\Delta xy}{x}$ .

Wir finden also 
$$
g(x) = a_{opt} \cdot (x - \overline{x}) + \overline{y} = \frac{Sxy}{Sxx} (x - \overline{x}) + \overline{y}
$$

So können wir jetzt die optimale Gerade in die Punktwolke einzeichnen.

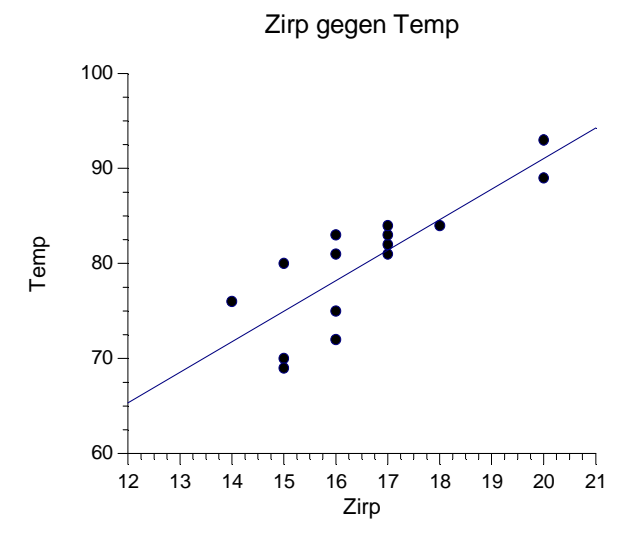

#### 4. Qualitätsmaß für die Regressionsbeziehung (relative Abweichungssumme)

Ohne die Regressionsbeziehung, also die kalkulierte Abhängigkeit der y-Werte von den x-Werten (hier die

Temperaturen von der Zirpzahl) wäre allein das arithmetische Mittel *y* der Repräsentant der y-Werte gewesen. Daran gemessen hatten diese Werte eine gewisse Varianz.

Dem arithmetischen Mittel entspricht jetzt in der zweidimensionalen Probe die Horizontale durch den Schwerpunkt.

Da wir aber die Abhängigkeit von den x-Werten ins Spiel bringen, mussten wir diese Horizontale in die "bessere" Lage drehen. Der Varianz im Eindimensionalen entspricht jetzt die mittlere Summe der quadrierten vertikalen Abweichungen von dieser "gedrehten" Geraden, d. h. der Regressionsgeraden.

Der Einfachheit halber rechnen wir weiter mit den Summen, die nicht mit dem Stichprobenumfang gemittelt wurden.

"Die vertikale Abweichung" der Punkte von der Regressionsgeraden vergleichen wir mit ihrer "vertikalen Abweichung" vom Mittelwert ihrer y–Werte.

Dazu bestimmen wir zunächst  $v(a_{opt})$  und dann setzen diesen Wert in Relation zu Syy.

$$
v(a_{opt}) = \sum (y_i - g(x_i))^2
$$
  
=  $\sum ((y_i - y) - a_{opt}(x_i - x))^2$   
=  $Syy - 2a_{opt}Sxy + a_{opt}^2 Sxx$   
=  $Syy - \frac{2(Sxy)^2}{Sxx} + (\frac{Sxy}{Sxx})^2 Sxx$   
=  $Syy - \frac{(Sxy)^2}{Sxx}$ 

 $v(a_{\text{out}})$  ist also offensichtlich kleiner als Syy.

D.h. die vertikale Abweichung der Punkte von der Regressionsgeraden ist kleiner als die vertikale Abweichung vom Mittelwert ihrer y–Werte.

Man betrachtet den Subtrahenden *Sxx*  $\frac{(Sxy)^2}{\sigma}$ als den Anteil, der durch die Regression "erklärt" wird. Dieser Anteil wird bezogen auf Syy, also zu einem relativen Anteil gemacht. Um welchen relativen Anteil wird Syy verkleinert, wenn man die Beziehung von y zu x einrechnet? Das ist offensichtlich *Sxx Syy Sxy* ⋅  $\frac{(Sxy)^2}{2}$ .

Der Term ist ein Bestimmtheitsmaß für die Beziehung zwischen x und y.

*Sxx Syy Sxy* ⋅ =  $\mathbf{B} = \frac{(Sxy)^2}{\sigma^2}$ liegt zwischen 0 und 1, je näher bei 1, desto stärker ist die Beziehung.

Ist B=0, dann gilt  $v(a_{opt}) = S_{yy}$ , und offenbar hat sich durch Einbeziehen der x-Werte nichts verändert. Die y-Werte sind von x unabhängig.

Ist B=1, dann ist  $v(a_{opt}) = 0$  und die Punkte liegen alle auf der Geraden.

Man definiert den Korrelationskoeffizienten

$$
r_{xy} = \sqrt{B} = \sqrt{\frac{(Sxy)^2}{Sxx \cdot Syy}} = \frac{Sxy}{\sqrt{Sxx \cdot Syy}}
$$

mit dem Vorzeichen von Sxy.

Das Vorzeichen liefert den Trend der Beziehung, man spricht daher von positiver oder negativer Korrelation. Die Frage, wie groß r sein muss, um die funktionale Abhängigkeit ziemlich gut zu erfassen, kann hier nicht beantwortet werden. Man sollte aber beachten, dass zum Beispiel bei einem Korrelationskoeffizienten von r=0.7 das Bestimmtheitsmaß nur B=0.49 beträgt, was die "Größe" von r etwas relativiert.

## 5. Theorie III: Steigung und Korrelationskoeffizient unter linearen Transformationen

Wir haben bei der Untersuchung eindimensionaler Stichproben den Mittelwert und die Varianz linearen Transformationen unterworfen.

In den Beispielen Zirpen, Nietköpfe und Körpergröße wäre eine Änderung des Maßstabes denkbar: Temperatur in Celsius statt Fahrenheit, Durchmesser in Zoll statt Millimeter, Körpergröße in Fuß statt Zentimeter. Man könnte jetzt untersuchen, wie sich die Parameter der Regressionsgeraden und der Korrelationskoeffizient unter linearer Transformation verhalten. Hier wäre speziell die Frage interessant, wie sich die Normierung auswirkt.

Die x-Werte werden zu z-Werten, die y-Werte werden zu w-Werten transformiert.

$$
z_i = \frac{(x_i - \overline{x})}{s_x} \qquad \wedge \qquad w_i = \frac{(y_i - \overline{y})}{s_y}
$$
  

$$
\Rightarrow \overline{z} = \frac{(\overline{x} - \overline{x})}{s_x} = 0 \qquad \wedge \qquad \overline{w} = 0
$$
  

$$
\Rightarrow s_z^2 = \frac{s_x^2}{s_x^2} = 1 \qquad \wedge \qquad s_w^2 = 1
$$
  

$$
s_x^2 = \frac{1}{n} S_{xx} \wedge \dots \Rightarrow S_{xx} = n \cdot s_x^2 \wedge \dots \Rightarrow \sqrt{S_{xx}} = \sqrt{n} \cdot s_x \wedge \dots
$$

Die Regressionsgerade verlief durch den Schwerpunkt; dieser liegt jetzt im Ursprung des Koordinatensystems. Die normierte Regressionsgerade ist also eine Ursprungsgerade. Welche Steigung hat sie?

$$
a_{norm} = \frac{S_{zw}}{S_{zz}}
$$
\n
$$
= \frac{\frac{1}{s_x} \cdot \frac{1}{s_y} \cdot S_{xy}}{\frac{1}{s_x^2} \cdot S_{xx}}
$$
\n
$$
= \frac{s_x^2 \cdot S_{xy}}{s_x s_y \cdot S_{xx}}
$$
\n
$$
= \frac{\frac{1}{n-1} S_{xx} \cdot S_{xy}}{s_x s_y \cdot S_{xx}}
$$
\n
$$
= \frac{\frac{1}{n-1} S_{xx} \cdot S_{xy}}{\sqrt{\frac{1}{n-1} S_{xx} \cdot \sqrt{\frac{1}{n-1} S_{yy} \cdot S_{xx}}}}
$$
\n
$$
= \frac{S_{xy}}{\sqrt{S_{xx} \cdot S_{yy}}} = r_{xy}
$$

Die Steigung a haben wir allgemein oben hergeleitet, jetzt ersetzen wir sinngemäß die normierten Größen mit z und w.

Konstante Faktoren bleiben bei der Transformation erhalten,

das sind hier 
$$
\frac{1}{s_x}
$$
 und  $\frac{1}{s_y}$ 

Doppelbrüche einrichten

2  $s<sub>x</sub><sup>2</sup>$  ist die mittlere Abweichung.

*x s* die Wurzel daraus;

wir kürzen

und erkennen den Korrelationskoeffizienten wieder.

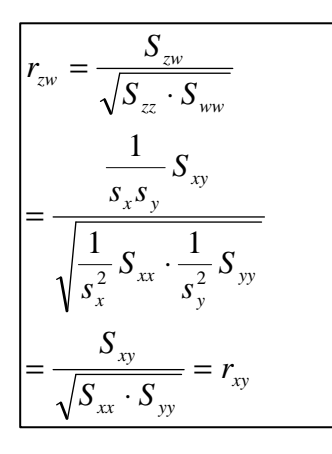

Jetzt bestimmen wir noch den Korrelationskoeffizienten der normierten Werte.

Die Tricks sind dieselben wie oben.

Und wir erkennen, dass der Korrelationskoeffizient beim Normieren gleichbleibt.

Die oben benutzten Normierungen führen also dazu, dass die Steigung gleich dem Korrelationskoeffizienten wird; sie beeinflussen den Korrelationskoeffizienten selbst nicht.

6. Beispiele, Übungen

Körpergröße und Gewicht

*bei Kindern* 

*bei Jugendlichen* 

"alles wird teurer": Preisentwicklung

"Mathe eins, Sport fünf": Noten in Mathe und Sport

"Fernsehen macht träge": Fernsehkonsum und Zeiten sportlicher Aktivität

Kfz, Alter-Preis; Doppelwurf; Wassergehalt (siehe Anhang)

# **Anhang (Aufgaben)**

1. Widerstandsmessung

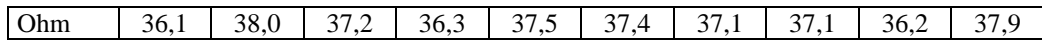

2. Samen pro Frucht einer Pflanze

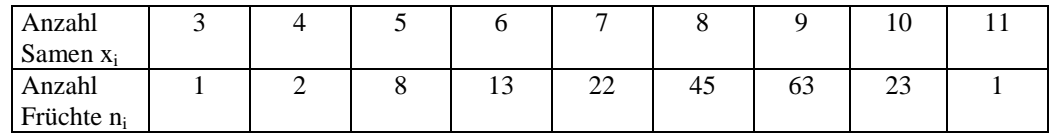

3. Kiefernhöhe in cm

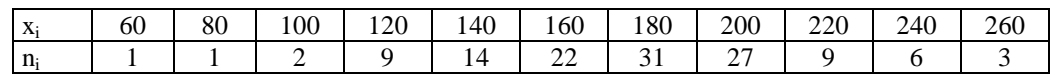

## 4. Brenndauer in Stunden

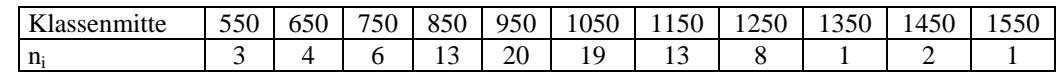

# 5. Kupfergehalt

Urliste 33 Werte, klassieren, erste Klasse 75,20..75,30

75,39 76,09 75,80 76,01 75,21 75,38 75,70 75,56 75,40 75,38 75,80 75,56 75,36 76,04 75,84 75,38 75,60 76,09 75,72 76,02 75,58 76,08 75,54 75,30 75,36 76,04 75,40 75,68 75,90 75,38 75,34 75,24 75,68

#### 6. Kfz:Alter-Preis

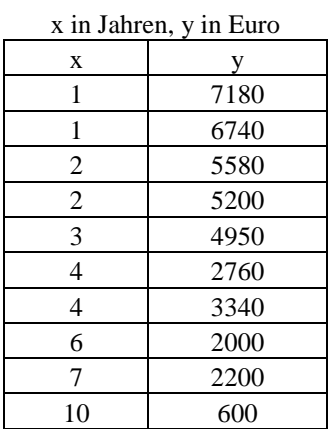

7. Wurf zweier Würfel

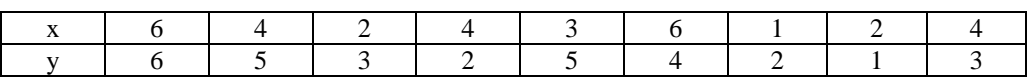

## 8. Gewicht und Wassergehalt von pflanzlichem Gewebe

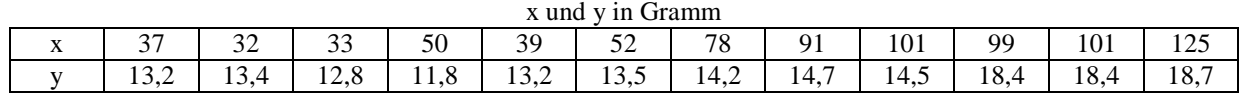